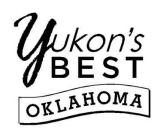

## POLICE DEPARTMENT Alarm Licensing Permit

Permit Type: \_\_\_\_\_

| *Please Note: Check with Yukon Police Records Yukon Police and Fire jurisdiction Yukon Police and Fire Department                       | n before completing this a                                          | alarm permit.  |                                      |
|----------------------------------------------------------------------------------------------------|---------------------------------------------------------------------|----------------|--------------------------------------|
| Name of Business or Resident:                                                                                                    |                                                                     |                |                                      |
| Physical Address:                                                                                                    |                                                                     |                |                                      |
| Mailing Address (if different from physical):                                                                                           |                                                                     |                |                                      |
| E-Mail Address:                                                                                                    |                                                                     |                |                                      |
| Name of Business Owner:                                                                                                    |                                                                     |                |                                      |
| Phone Number: ( Please Specify Type: Home (H) Cell (C) Work                                                                             | Alternate Phon                                                      | ne number:_    | Type( )                              |
| Alarm Monitored by:                                                                                                    |                                                                     | Phone          |                                      |
| Type (S) of Alarms in Use:                                                                                                    |                                                                     |                |                                      |
| Emergency Contacts:  Please specify type: Home (H) Cell (C) Work (W)                                                                    |                                                                     |                |                                      |
| Name:                                                                                                    | Phone                                                               | (              | ) Relationship                       |
| Name:                                                                                                    | Phone                                                               |                | <u> Relationship</u>                 |
| Name:                                                                                                    | Phone                                                               | (              | <u> Relationship</u>                 |
| ~ Annual alarm renewal fee of \$10.00                                                                                                   | permit fee is \$50.00<br>is due by December<br>ke checks payable to | r 31, for each | year thereafter the alarm is active. |
| I, (the undersigned), understand that alarm in excess of <b>Two (2) false alarms</b> for any false alarms in excess of <b>Three (3)</b> | within one (1) calen                                                | dar year and   | a One Hundred dollar (\$100.00) fin  |
| Signature:                                                                                                    | Receipt #:                                                          | (Off           | <u> </u>                             |
| Date:                                                                                                    | Date Rec'd:Valid Thru:                                              |                |                                      |